### Fundamentos de computadores

### Junio 2010-06-09

# 1. Completa la tabla:

- a) (1000)BCD = (\_\_\_\_\_\_\_\_\_\_\_\_\_\_\_\_\_\_\_\_\_\_)2
- b)  $(1101)_{Mys} = ($
- c) (37)8 = (\_\_\_\_\_\_\_\_\_\_\_\_\_\_\_\_\_\_\_\_\_\_)2
- d)  $(128)_{10} = ($
- e)  $(16)_{10} = ($
- f)  $(1000)_{c2} = ($ g)  $(1100)_{C2} = ($

# SOLUCION:

- a)  $(1000)$ <sub>2</sub>
- b)  $(-5)_{10} \rightarrow 1010$ ) $c1$
- c)  $(011111)_2$
- d)  $(80)_{16}$
- e)  $(00010110)_{BCD}$
- f)  $(-8)_{10}$
- g)  $(1011)_{c1}$
- 2. Realiza las siguientes operaciones e indica si hay desbordamiento o no:
- a)  $(1100)_{c2} (0011)_{c2} = ($
- b)  $(1010)_{C2} + (0101)_{C2} = ($  <br>  $)_{C2} = ($   $)_{10}$
- c)  $(111)_{c2} + ($
- d) (1011)C2 (0111)C2 = (\_\_\_\_\_\_\_\_\_\_\_\_\_\_\_\_\_)C2. Representar el resultado con 4 bits

#### SOLUCION:

- a)  $(1001)_{c2} = (-7)_{10}$ . No desbordamiento
- b)  $(1111)_{C2} = (-1)_{10}$ . No desbordamiento
- c)  $(101)_{c2}$ . El último carry se pierde
- d)  $(1011)_{C2} (0111)_{C2} = (10011)_{C2} + (1001)_{C2} = (0100)_{C2}$ . -5 -7 = -12. No se puede representar con 4 bits.

3. Imaginemos una máquina que introduce golosinas en bolsas de tal forma que cada bolsa tiene que incluir 5 golosinas y estas pueden ser de dos tipos. Una de ellas más simples y baratas y otras más elaboradas que cuentan como dos simples (ya que duplican el precio de las primeras). Una entrada externa nos dirá si la golosina introducida es simple o elaborada. Según esta señal, nuestra máquina de estados tendrá que pasar al estado siguiente o saltar al estado siguiente +1 (como se ha dicho, las golosinas complejas cuentan como dos simples y la bolsa puede llevar un máximo de 5 golosinas). Cuando la bolsa contiene 5 golosinas se cierra y avanza la cadena teniendo una nueva bolsa vacía por lo que empezamos de nuevo todo el proceso. Un contador módulo 8 con carga en paralelo y puertas lógicas nos servirá para implementar el comportamiento de este sistema secuencial. Diseñar el diagrama de transición de estados, la tabla de verdad con la función de transición de estados con Mealy, la función de salida es 1 cuando la bolsa está llena y 0 en otro caso, y el contador con la señal Load, Count y el estado a cargar cuando se realiza la carga en paralelo.

> *NOTA: los contadores pueden cargarse de forma serie o paralela dependiendo de si la señal de Load está a 0 o a 1 (respectivamente). La señal Count aumenta secuencialmente el contador con cada pulso de reloj.*

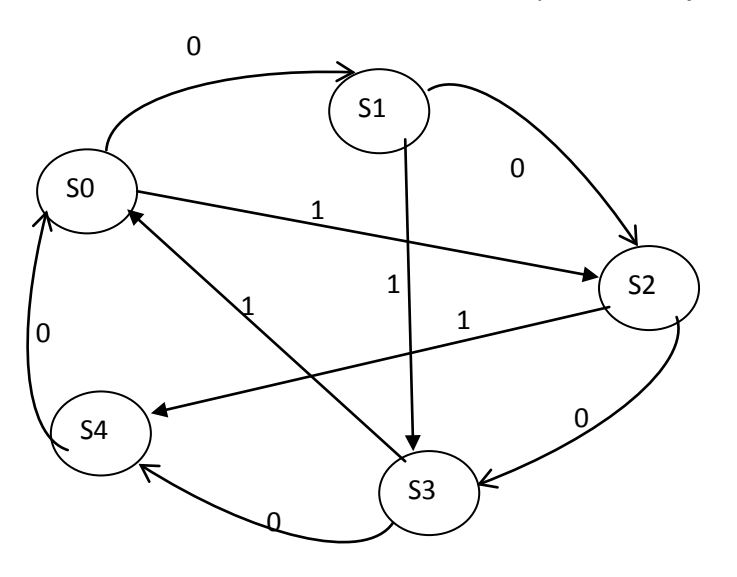

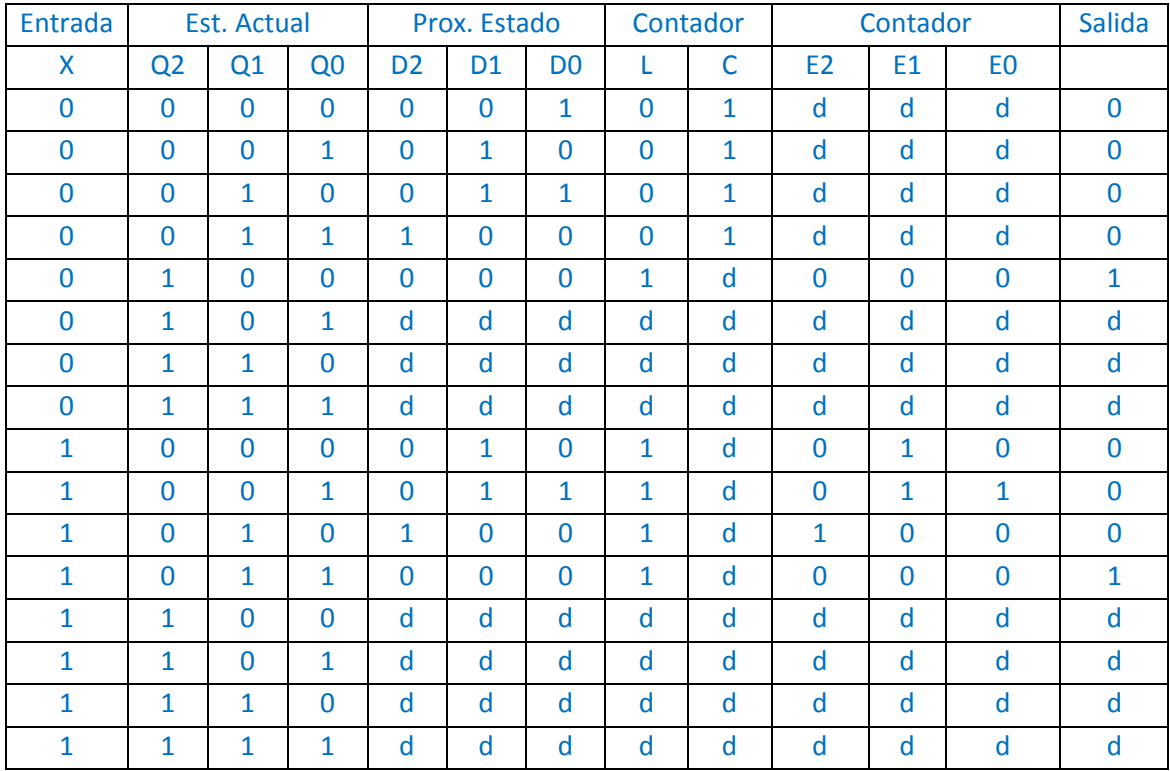

Simplificar con mapas de K. y representar con un contador y puertas lógicas.